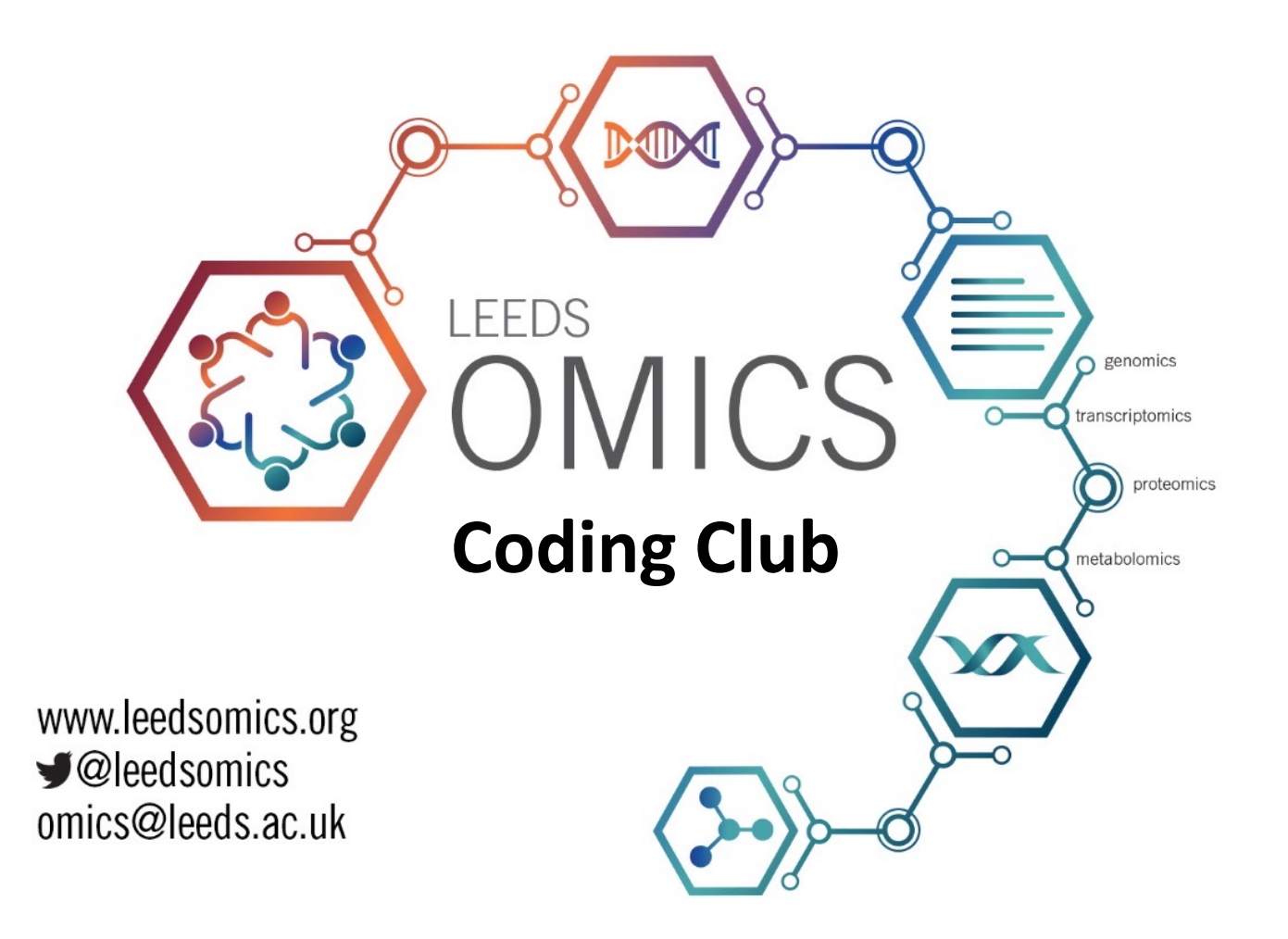

### **Dealing with NGS data:** Differential Expression

**Club Moderators:** Elton Vasconcelos and Euan McDonell

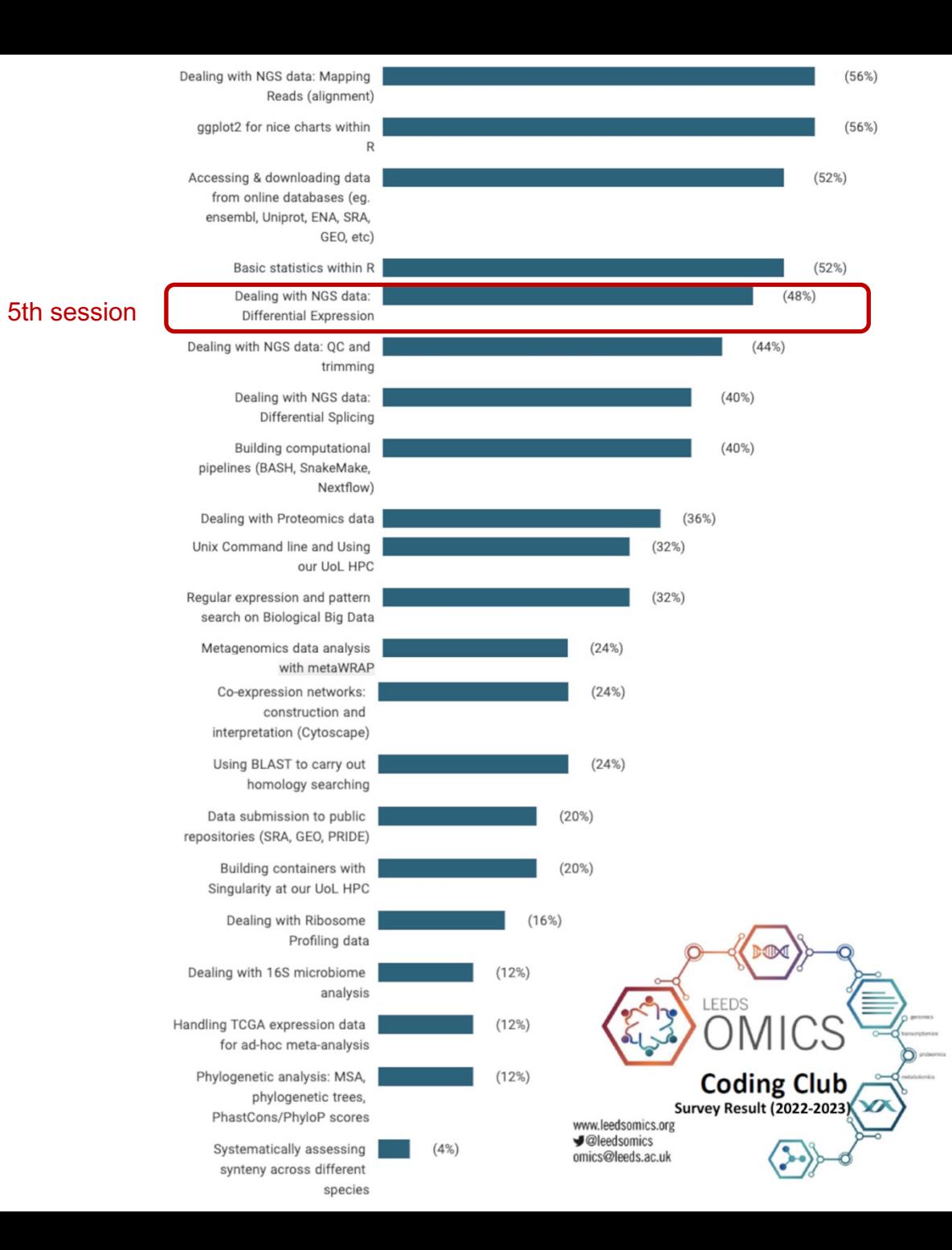

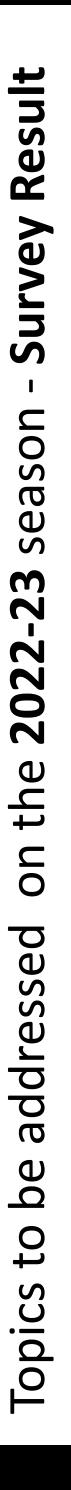

#### **Important steps on NGS data analysis workflow**

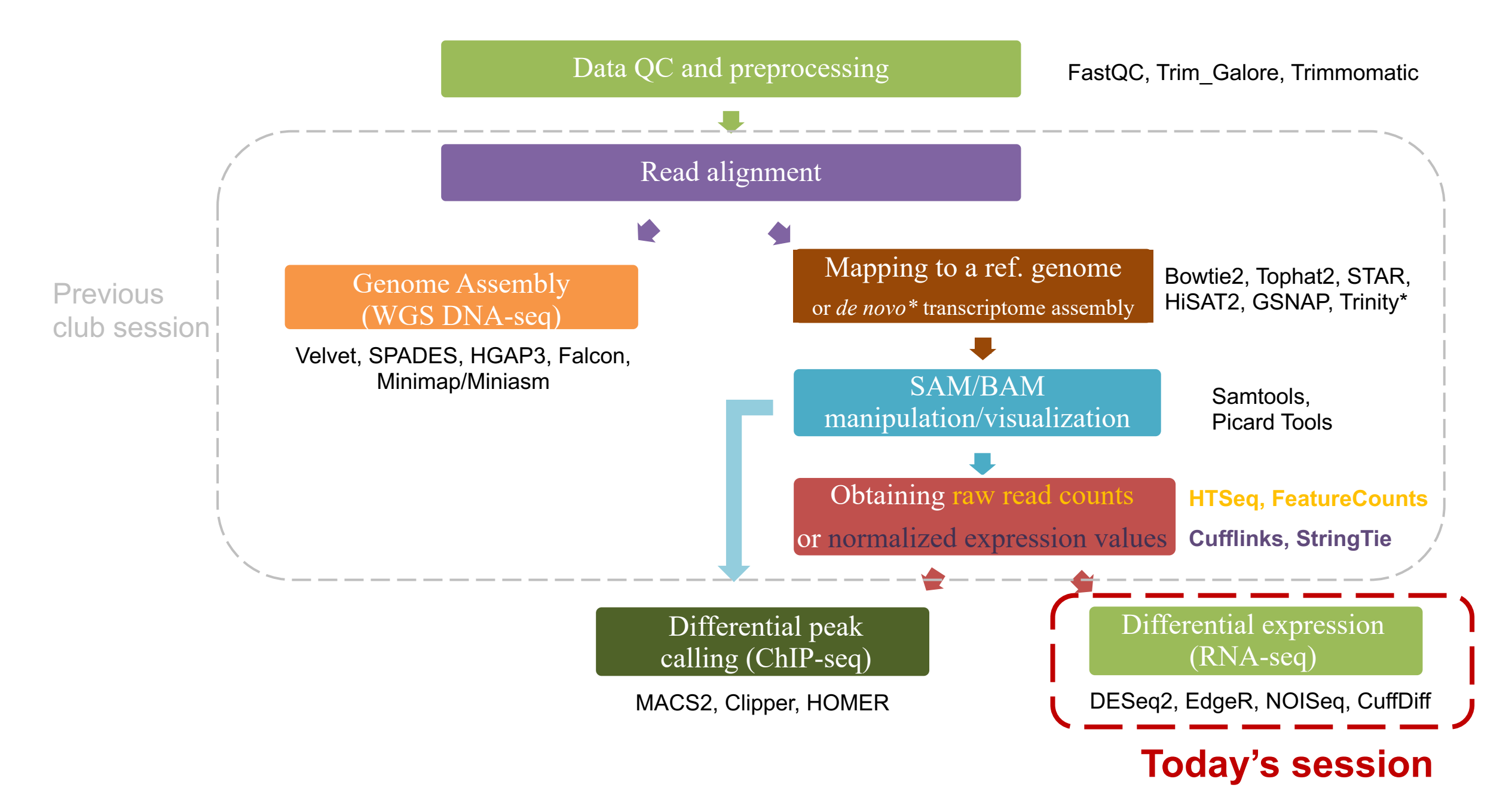

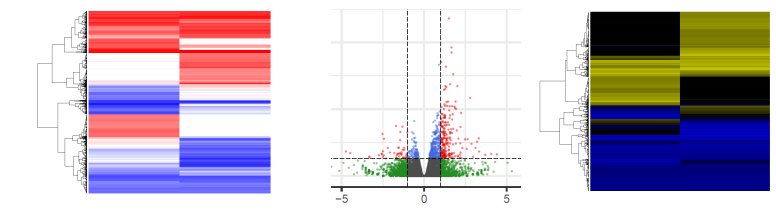

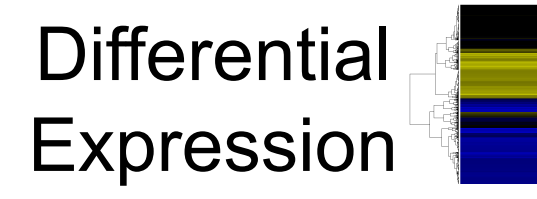

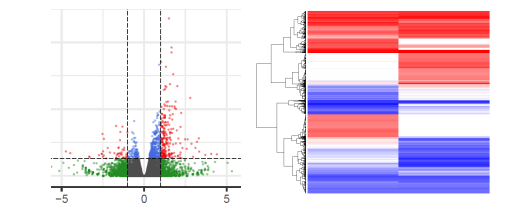

#### Software packages for DE analysis

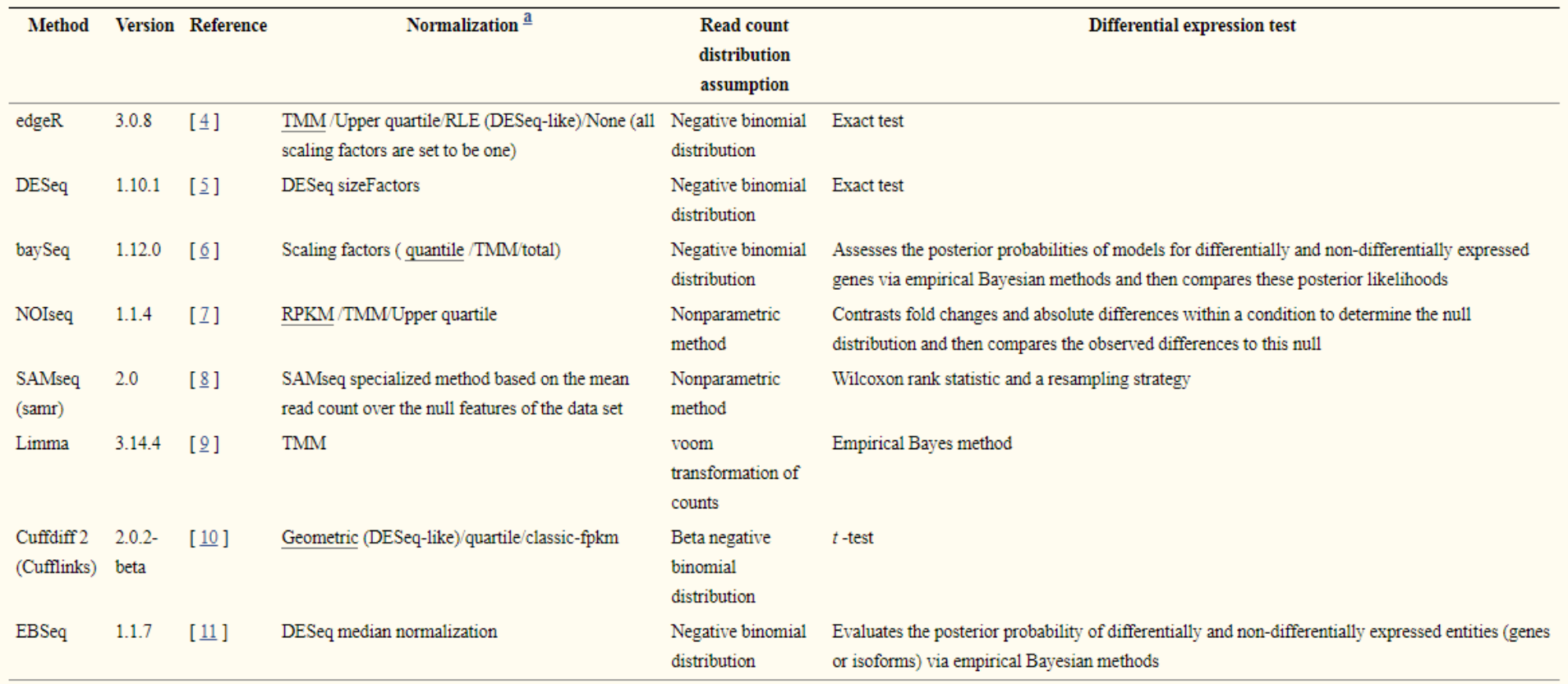

<sup>a</sup> In case of availability of several normalization methods, the default one is underlined.

 $\rightarrow$  Important Output Metrics: Log<sub>2</sub>(FC), p-value and FDR provided in most output files

Laiho & Elo., 2015 – *Brief. Bioinform.*

## **The DESeq2 model**

- Perform a "*median of ratios"* normalization to correct for library size and RNA composition bias (counts divided by sample-specific size factors determined by median ratio of gene counts relative to geometric mean per gene);
- Use shrinkage estimation for dispersions and fold changes because small numbers of replicates make it impossible to estimate within-group variance reliably;
- Fit negative binomial generalized linear models for each gene and uses the Wald test for significance testing.

### **Prepare the data for DESeq2 analysis**

#### countData: a matrix of non-negative integers

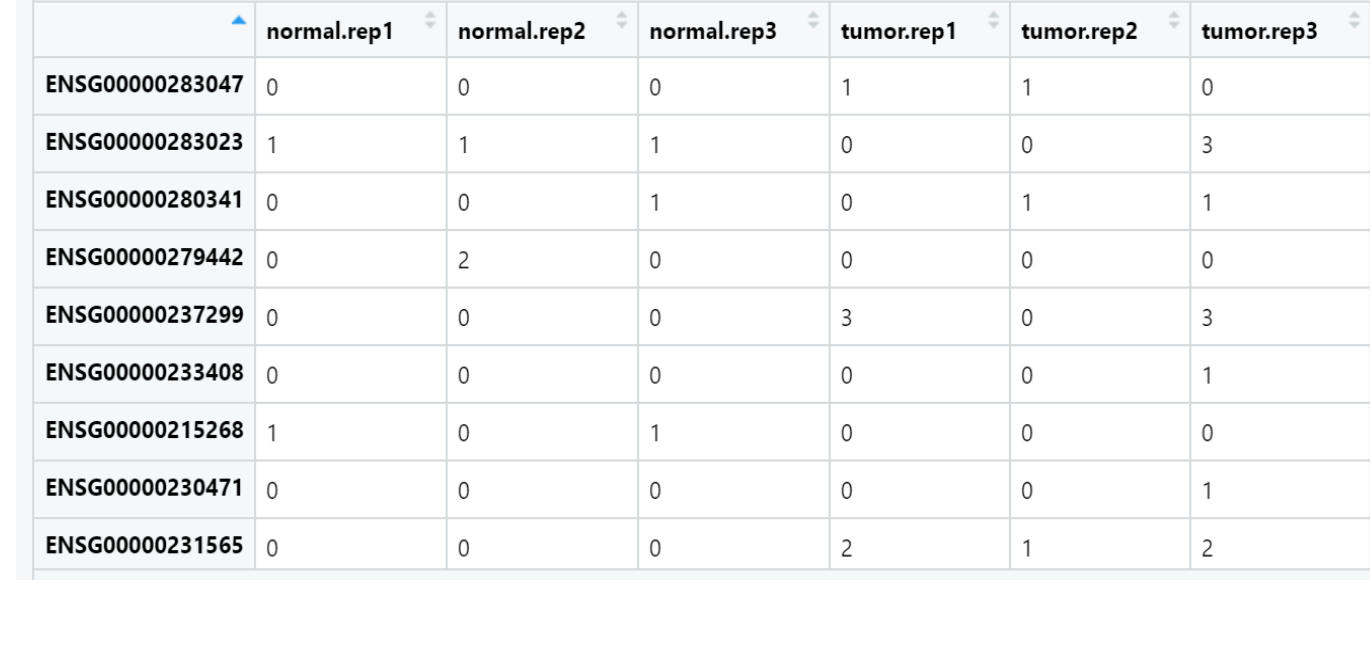

colData: a DataFrame with at least a single column. Rows of colData correspond to columns of countData.

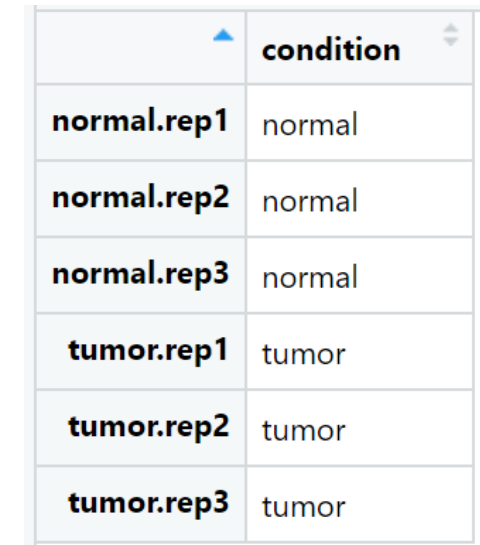

design: a formula expressing the variables which will be used in modelling.

count.data

#### metadata

## **The main three steps of running DESeq2**

1. Create a DESeqDataSet object from input. Please note that the colnames of countData must be identical to the rownames of colData.

 $keep = rowsums(count.data) >= 1$ 

count.data.keep = count.data[keep,])

dds <- DESeqDataSetFromMatrix(countData = count.data.keep, colData = metadata, design  $=$   $\sim$  condition)

2. Perform the differential expression analysis.

dds <- DESeq(dds, fitType = "local")

3. Extract a results table.

res <- results(dds)

write.table(res[order(res\$padj),], file="resultsDESeq2.tsv", sep = "\t", quote=F, col.names=NA)

# Bring your issues on!

# Bring your issues on!